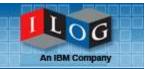

Welcome to today's BRMS 30-minute webinar. We will begin shortly.

# Hot Tips for Rule Modeling

Part II: When to Use Decision Tables & Decision Trees

January 15, 2009

Julie Holm Business Policy Architect jholm@ilog.com

#### Rule Formats

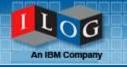

- Most Rules are conceptualized as "if then" rules
   BUT,
- Decision Tables provide rules in an Excel table like format, with columns that correspond to conditions and actions
- Decision Trees provide a graphic, tree-like structure with nodes that correspond to conditions, and leaf nodes that correspond to results

#### Three kinds of Rule Artifacts

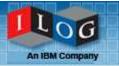

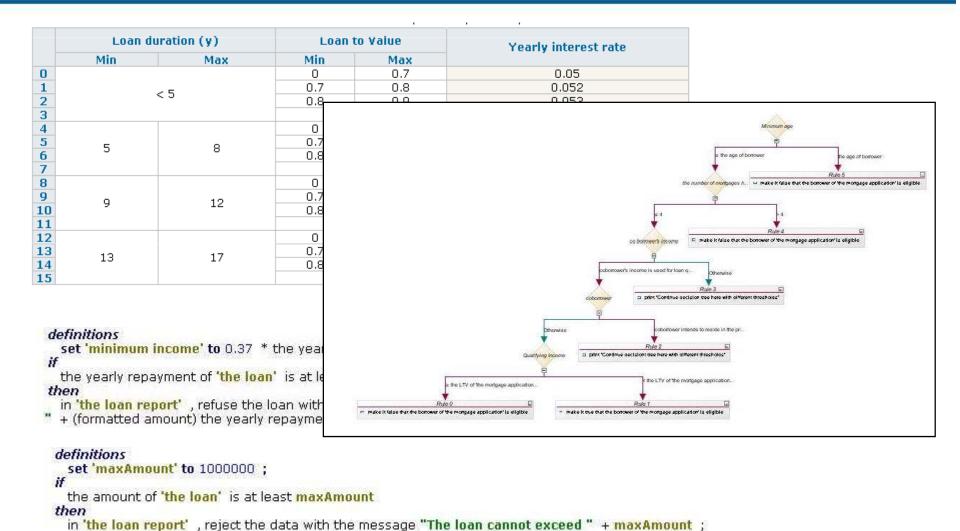

### All three artifacts are really Business Rules

#### When do we use decision tables?

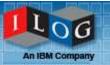

When the conditions and actions of the rules use the same objects and attributes repeatedly, for example:

IF
The yearly repayment of the loan is between 0 and 10000
And the score is at least 900

THEN set the grade of the loan to A

0

30000 And the score is between 600 and 900

The yearly repayment of the loan is between 10000 and

THEN set the grade of the loan to B

|    | Yearly r | epayment | Corporate score |     |       |                    |  |
|----|----------|----------|-----------------|-----|-------|--------------------|--|
|    | Min      | Max      | Min             | Max | Grade | Message            |  |
| 0  |          |          | ≥ 900           |     | Α     | Very low risk loan |  |
| 1  | 0        | 10,000   | 600             | 900 | Α     | Very low risk loan |  |
| 2  |          |          | 300             | 600 | В     | Low risk loan      |  |
| 3  |          |          | ≥ 900           |     | Α     | Very low risk loan |  |
| 4  | 10,000   | 30,000   | 600             | 900 | В     | Low risk loan      |  |
| 5  |          |          | 300             | 600 | С     | Average risk loan  |  |
| 6  |          |          | ≥ 900           |     | В     | Low risk loan      |  |
| 7  | 30,000   | 60,000   | 600             | 900 | С     | Average risk loan  |  |
| 8  |          |          | 300             | 600 | D     | Risky Ioan         |  |
| 9  | ≥ 60,000 |          | ≥ 900           |     | С     | Average risk loan  |  |
| 10 |          |          | 600             | 900 | D     | Risky Ioan         |  |
| 11 |          |          | 300             | 600 | E     | Very risky loan    |  |

4

## Advantages of Decision Tables

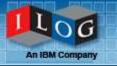

- Many rules authored at one time provides authoring efficiency
- Easily understood by business people
  - Especially if the knowledge came from tables
- Rules may be loaded from Excel Spreadsheets

### Be careful, though....

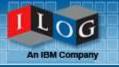

- Don't overuse Decision Tables!
- Signs that your data may not belong here include
  - Lots of empty cells in the decision tables the data is not as structured and redundant as needed
  - Data is needed by a database, or decision table is generated from a database table
    - This may mean your "decision table" is a lookup table!
  - Actions are heavily repeated this may be OK, or may be a clue that logic needs attention.

# Identifying "lookup" tables

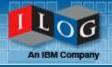

- Is the information in the decision table used by other parts of the system?
- Does the information need to respond to an SQL query?
- Are there few or only one condition column, and many action columns?
- Is it difficult to think of this information in terms of "if – then" statements?

You may use Decision Tables to codify lookups!

### Remember that DT Rows are rules

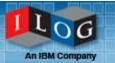

```
if
   all of the following conditions are true:
        - the duration (in years) of 'the loan' is between 5 and 8
        - the Loan to Value of 'the loan' is at least 0.7 and less than 0.8 ,
then
   set the yearly interest rate of 'the loan' to 0.057 ;
```

0 - 15 | 15 - 30 | 30 - 35 | All

|                      | Loan duration (y) |     | Loan to Value |     | Yearly interest rate                    |
|----------------------|-------------------|-----|---------------|-----|-----------------------------------------|
|                      | Min               | Max | Min           | Max | , , , , , , , , , , , , , , , , , , , , |
| 0                    |                   |     | 0             | 0.7 | 0.05                                    |
| 1                    |                   | < 5 | 0.7           | 0.8 | 0.052                                   |
| 2                    |                   | < 3 | 0.8           | 0.9 | 0.053                                   |
| 3                    |                   |     | ≥ 0.9         |     | 0.055                                   |
| 4                    | 5                 | 8   | 0             | 0.7 | 0.056                                   |
| 5                    |                   |     | 0.7           | 0.8 | 0.057                                   |
| 6                    |                   |     | 0.8           | 0.9 | 0.058                                   |
| 7                    |                   |     | ≥ 0.9         |     | 0.059                                   |
| 8                    | 9                 | 12  | 0             | 0.7 | 0.06                                    |
| 9                    |                   |     | 0.7           | 0.8 | 0.061                                   |
| 10                   |                   |     | 0.8           | 0.9 | 0.062                                   |
| 10<br>11             |                   |     | ≥ 0.9         |     | 0.063                                   |
| 12                   | 13                | 17  | 0             | 0.7 | 0.064                                   |
| 12<br>13<br>14<br>15 |                   |     | 0.7           | 0.8 | 0.065                                   |
| 14                   |                   |     | 0.8           | 0.9 | 0.066                                   |
| 15                   |                   |     | ≥ 0.9         |     | 0.067                                   |

#### **Decision Trees**

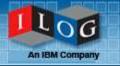

- Less Common than decision tables
- Repeated logic, but asymmetric
- Can be harder for some business users to understand than tables OR rules
  - Use them when the expert knowledge is represented in tree form
- Classical uses include classification, diagnosis

#### Nodes and leaves

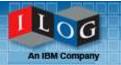

- Nodes contain conditions
  - At each node ONE piece of information is evaluated
- Leaves contain actions
  - Each leaf contains all actions (should be one atomic action)
- Each path from root to leaf, including all traversed nodes is a rule

# Decision Tree example

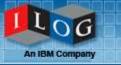

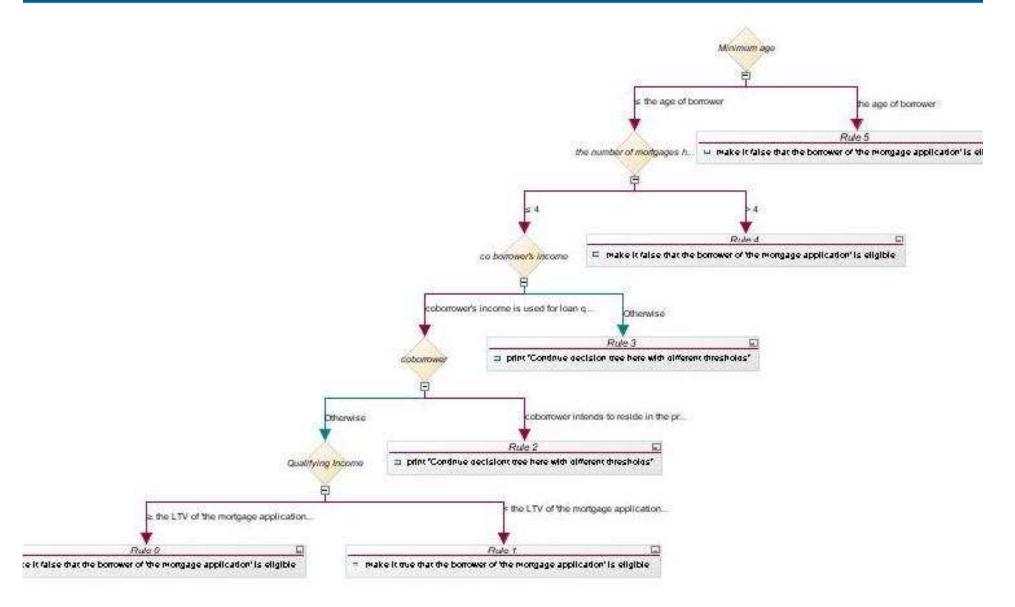

# Also a collection of rules

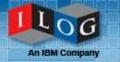

```
definitions
set 'minimum age' to the minimum age for enforcing mortgages in the state of the property of 'the mortgage application';
set 'borover' to the borrower in the co borrowers of 'the mortgage application';

set 'coborrower' to a borrower in the co borrowers of 'the mortgage application';

set 'coborrower' to a borrower in the co borrower of 'the mortgage application';

and all of the following conditions are true:

- 'minimum age' is at most the age of borrower
- the number of mortgages held by the borrower of 'the mortgage application' is at most 4
- coborrower 's income is used for loan qualification
- it is not true that ((coborrower intends to reside in the property))
- the qualifying income of 'the mortgage application' is less than the LTV of 'the mortgage application' * 0.9 ,

then
make it true that the borrower of 'the mortgage application' is eligible;

Actions
make it true that the borrower of 'the mortgage application' is eligible

SUBMIT ()
```

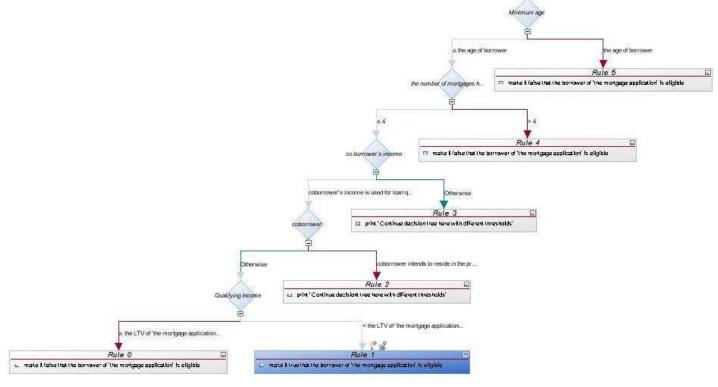

#### Be careful of Decision Trees!

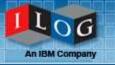

- Look for a lot of reuse of nodes
  - May mean you should use a table
- Is it hard to put together the tree, or to understand the logic
  - Then maybe BAL rules are better
- Generally, use a decision tree only if the knowledge is naturally represented in tree form

### Three types of rule artifacts

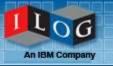

- Provide flexibility, and a variety of natural ways to represent rules
  - Business Rules (If then) for most situations
  - Decision Tables repeated, symmetrical logic
  - Decision Trees repeated, asymmetrical logic, decisions at nodes

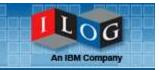

# **Questions & Answers**

Thank You.

Any remaining questions will be answered on our Business Rule Analysis & Modeling Blog

http://blogs.ilog.com/brmsmodeling/

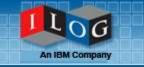

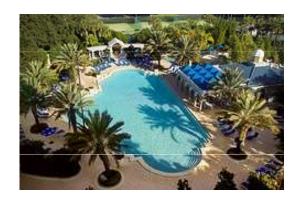

# Join us at DIALOG09

For more event information, please visit:

http://www.ilog.com/dialog

February 3-5, 2009 Renaissance Resort at SeaWorld Orlando, FL